## **Les bases de SciPy**

La librairie SciPy ajoute à NumPy des fonctionnalités mathématiques (intégration, optimisation, fonctions spéciales, interpolation,…).

## **Références**

- [SciPy tutorial](http://docs.scipy.org/doc/scipy/reference/tutorial/index.html)
- [Reference guide](http://docs.scipy.org/doc/scipy/reference/index.html)

From: <https://dvillers.umons.ac.be/wiki/> - **Didier Villers, UMONS - wiki**

Permanent link: **[https://dvillers.umons.ac.be/wiki/teaching:progappchim:scipy\\_simple?rev=1391982633](https://dvillers.umons.ac.be/wiki/teaching:progappchim:scipy_simple?rev=1391982633)**

Last update: **2014/02/09 22:50**

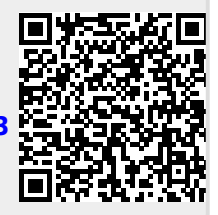